# **Programmation Fonctionnelle Avancée**

**Cours 9** 

# kn@lri.fr http://www.lri.fr/~kn université

Plan

# Résumé de l'épisode précédent

On a vu le trie, un structure de donnée permettant d'implémenter des dictionnaires :

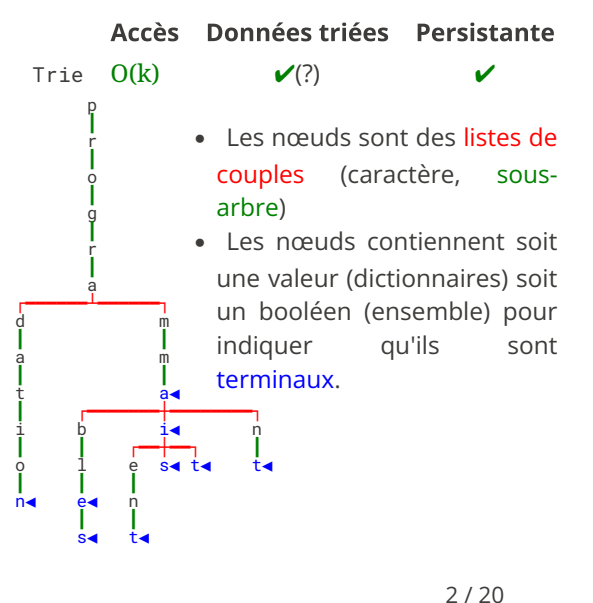

# Corrigé commenté du TP 8, EXO 1

- 1 PFA (1) : Rappels d'OCaml ✓ 2 PFA (2) : Rappels d'OCaml (suite et fin) √
- 3 PFA (3) : Arbres binaires de recherche ✓
- 4 PFA (4) : Modules, Foncteurs et Compilation séparée ✓
- 5 PFA (5) : Modules, Foncteurs et Compilation séparée (2) ✓
- 6 PFA (6) : Traits impératifs ✓
- 7 PFA (9) : Trie (2), modèle mémoire OCaml

# 7.1 Corrigé commenté du TP

- 7.2 Trie (suite)
- 7.3 Modèle mémoire d'OCaml

On fait un corrigé commenté du TP (~15 à 20 minutes) On continuera la feuille dans le TP 9 (quelques questions ajoutées)

 $\sum_{i=1}^{n}$ 

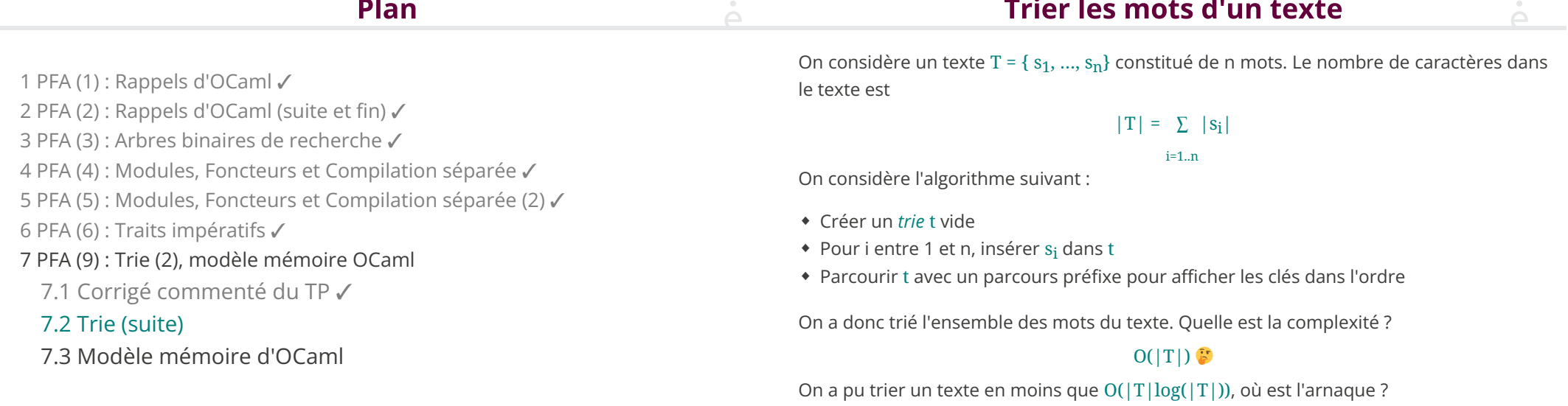

 $\bullet$ 

### 6 / 20

### $\Delta$ . **Complexité des tris Complexité des tris**

Il faut être très précis dans les énoncés.

Un tri utilisant une fonction de comparaison binaire (qui compare 2 éléments entre eux) doit effectuer  $O(N \log(N))$  comparaisons pour une collection de taille N.

Intuition: étant donné une collection de N éléments, il y a N! permutations possibles. En faisant les comparaisons 2 à 2, on peut « trouver » la bonne permutation au mieux en  $O(log(N!)) = O(N log(N))$ 

Mais ici on n'utilise pas une comparaison 2 à 2. On a une structure de données auxiliaire qui sait donner rapidement un ensemble de clés plus grandes.

On peut donc trier en temps linéaire, mais pour un ordre bien particulier, l'ordre lexicographique. On ne peut pas utiliser un trie pour un ordre arbitraire.

Exemple, si on a une liste de vecteurs (x,y) que l'on veut trier par taille croissante  $(\sqrt{(x^2+y^2)})$ , on ne peut pas utiliser un *trie*.

# **Ensembles**

Dans toute la suite, on suppose que les tries qu'on manipule représentent des ensembles et non des dictionnaires. On stocke juste dans les nœuds un booléen qui dit si le nœud est terminal ou pas:

type trie = Node of bool  $*$  (char  $*$  trie list)

(\* pas de 'a, car on ne stocke pas de valeur \*)

Pour un ensemble de clés données, le trie représentant cet ensemble est unique.

```
◆ { } \Rightarrow Node(false, [])
```
◆  ${^{\circ}}A^{\prime\prime}$   $\Rightarrow$  Node(false, ['A', Node(true, [])])

◆ {"A", "AA", "BC", "C" } ⇒ Node(false, [ 'A', Node(true, ['A', Node(true, [])]); 'B', Node(false, ['C', Node(true, [])]); 'C', Node(true, []) ])

Ce n'est pas le cas d'autres structures. Exemple avec les tables de hachage:

◆ Ajouter "A" dans la table vide

1 PFA (1) : Rappels d'OCaml ✓

6 PFA (6) : Traits impératifs ✓

7.2 Trie (suite) ✓

2 PFA (2) : Rappels d'OCaml (suite et fin) √ 3 PFA (3) : Arbres binaires de recherche ✓

7 PFA (9) : Trie (2), modèle mémoire OCaml 7.1 Corrigé commenté du TP ✓

7.3 Modèle mémoire d'OCaml

4 PFA (4) : Modules, Foncteurs et Compilation séparée ✓ 5 PFA (5) : Modules, Foncteurs et Compilation séparée (2) ✓

◆ Ajouter "A" dans la table vide, puis ajouter 10000 autres clés, puis les retirer

Le tableau interne peut avoir été agrandi, mais c'est le même ensemble.

9 / 20

# Unicité de la représentation : utilité

Si deux objets (immuables) égaux sont structurellement égaux, alors on peut partager leur représentation en mémoire. Cela permet d'accélérer des opérations et d'économiser de la mémoire. Avant de voir cette technique, on doit s'intéresser à la représentation en mémoire des valeurs OCaml.

10 / 20

Plan

 $\sum_{i=1}^{n}$ 

# Modèle mémoire?

Le modèle mémoire d'un langage de programmation est la façon dont ce dernier représente ses valeurs en mémoire, i.e. comme des suites d'octets.

De ce point de vue, l'impact le plus grand pour langage est la présence d'un GC ou garbage collector.

Le garbage collector (ou GC) est un "sous-programme" dont le rôle est de désallouer automatiquement la mémoire allouée. Exemple :

- ◆ sans GC : C, C++, Rust : on alloue et désalloue explicitement (mallloc/free)
- ◆ avec GC : OCaml, Java, Python, JavaScript, …

Pourquoi le GC a-t'il un impact ?

Comment le GC détecte-t'il qu'un objet peut être désalloué ?

Il doit stocker avec chaque objet de l'information supplémentaire. La nature de cette information à un impact sur le modèle mémoire.

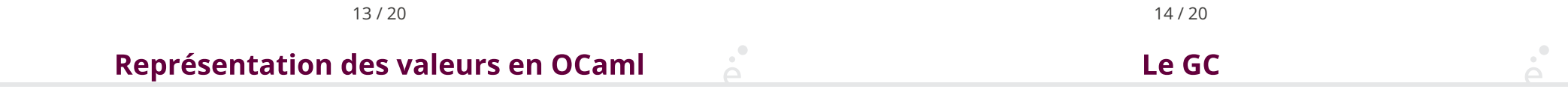

OCaml distingue 2 sortes de valeurs à l'exécution

◆ Les immédiats : int, char, bool, () (unit), [] et les constructeurs constants comme type color = Red | Blue | Green

◆ Les blocs : tout le reste. Ils sont représentés par un pointeur vers une zone mémoire organisée d'une certaine façon (que l'on va détailler).

Ainsi, toutes les valeurs OCaml sont représentées de façon uniforme, un mot mémoire de 64 bits qui est soit un entier soit un pointeur.

## Comment désallouer ?

- ◆ Les immédiats n'ont pas besoin d'être désalloués
- ◆ Les pointeurs pointent vers un bloc mémoire contenant un nombre entier de mots de 64 bits. Le premier mot est un en-tête qui code :
	- ◆ le nombre de blocs suivants sur 54 bits
	- ◆ 2 bits d'espaces réservés pour le GC
	- ◆ Un tag sur 8 bits qui représente le constructeur pour les types sommes

Exemple, let  $x = (41, 42)$ . La variable x contient un pointeur vers un bloc de taille 3 \*  $64 \text{ bits} = 3*8 \text{ orders} = 24 \text{ orders}.$ 

- ◆ Le premier bloc contient 0b|00000000|00|0...10| pour dire qu'il y a 2 blocs ensuite
- ◆ Le second bloc contient 41
- ◆ Le troisième bloc contient 42

![](_page_4_Picture_116.jpeg)

![](_page_4_Picture_117.jpeg)

- ◆ On utilise Compiler Explorer pour regarder du code assembleur OCaml
- ◆ On utilise une version instrumentée du toplevel OCaml pour voir les pointeurs.

On voit donc la différence qu'il y a entre « être structurellement égal » et être identique (pointer vers le même bloc)

Les trie on la propriété que si deux sous-arbres sont structurellement égaux, on peut les remplacer par le même pointeur.

On verra la prochaine fois comment utiliser cela pour rendre du code plus efficace